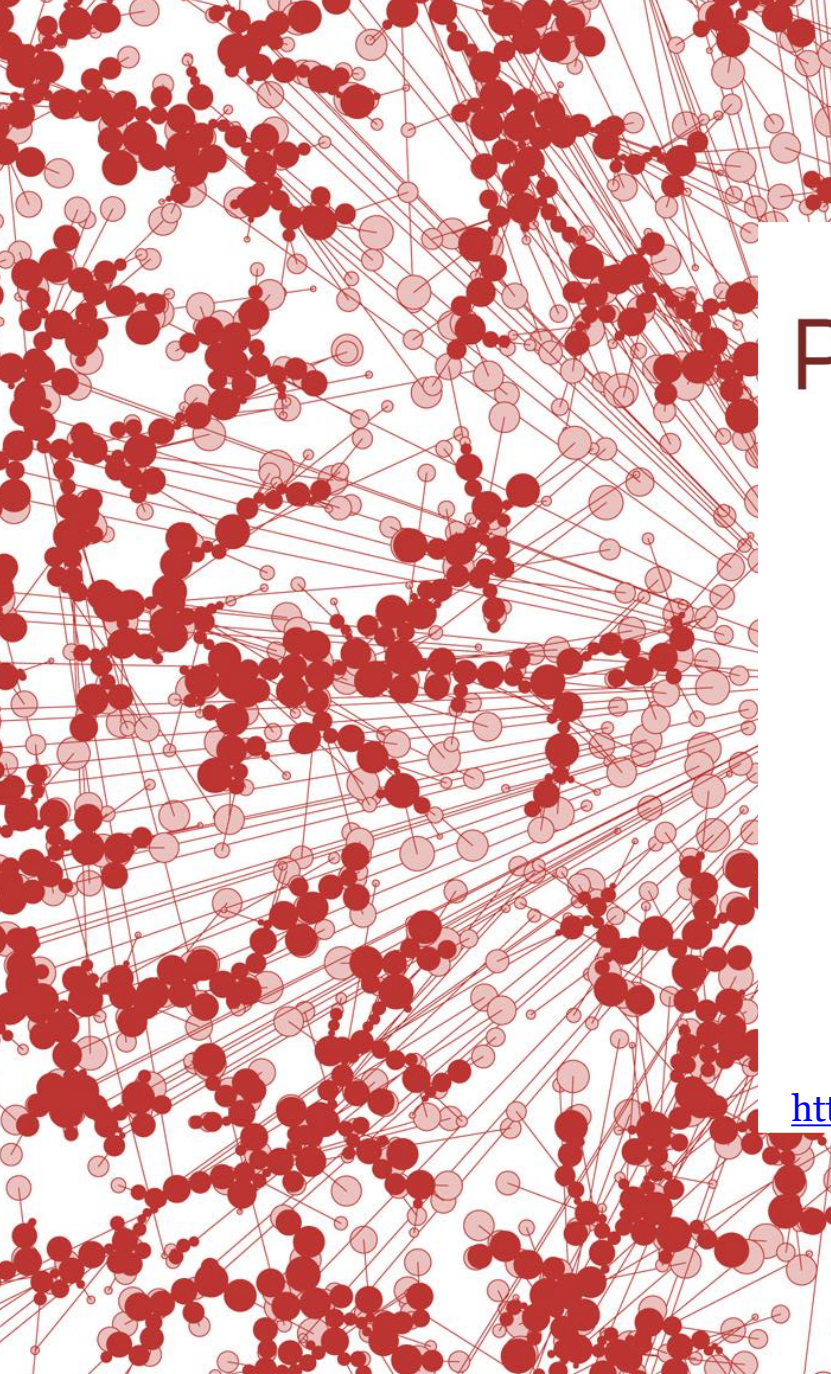

#### **PROFINIT** new frontier group

# Construction

Tomáš Krátký, Bohumír Zoubek, Jiří Toušek [tomas.kratky , bohumir.zoubek, jiri.tousek@profinit.eu](mailto:tomas.kratky@profinit.eu) <http://www.profinit.eu/cz/podpora-univerzit/univerzitni-vyuka>

# **Softwarový proces**

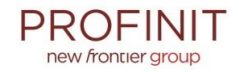

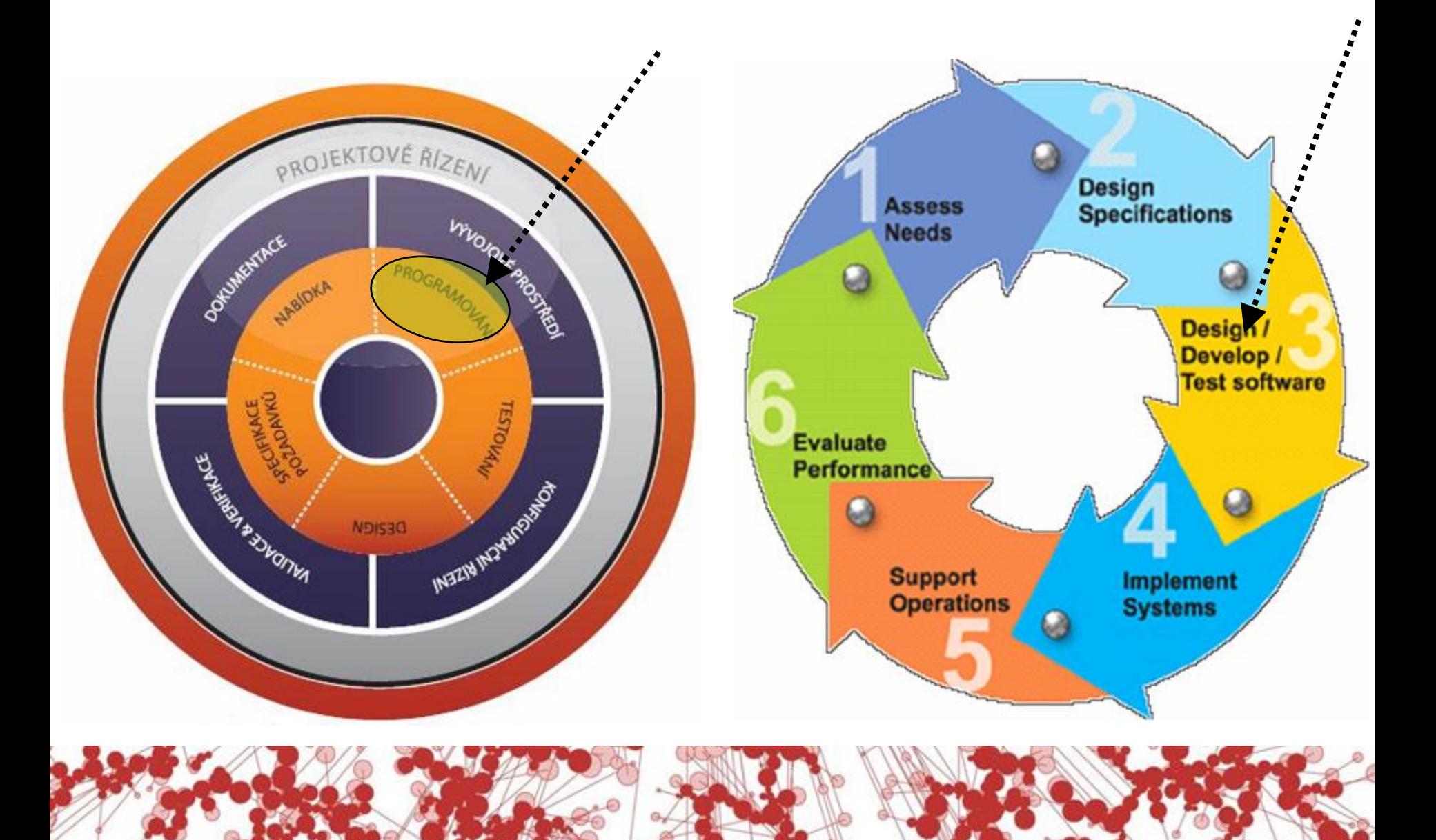

# **Softwarový proces**

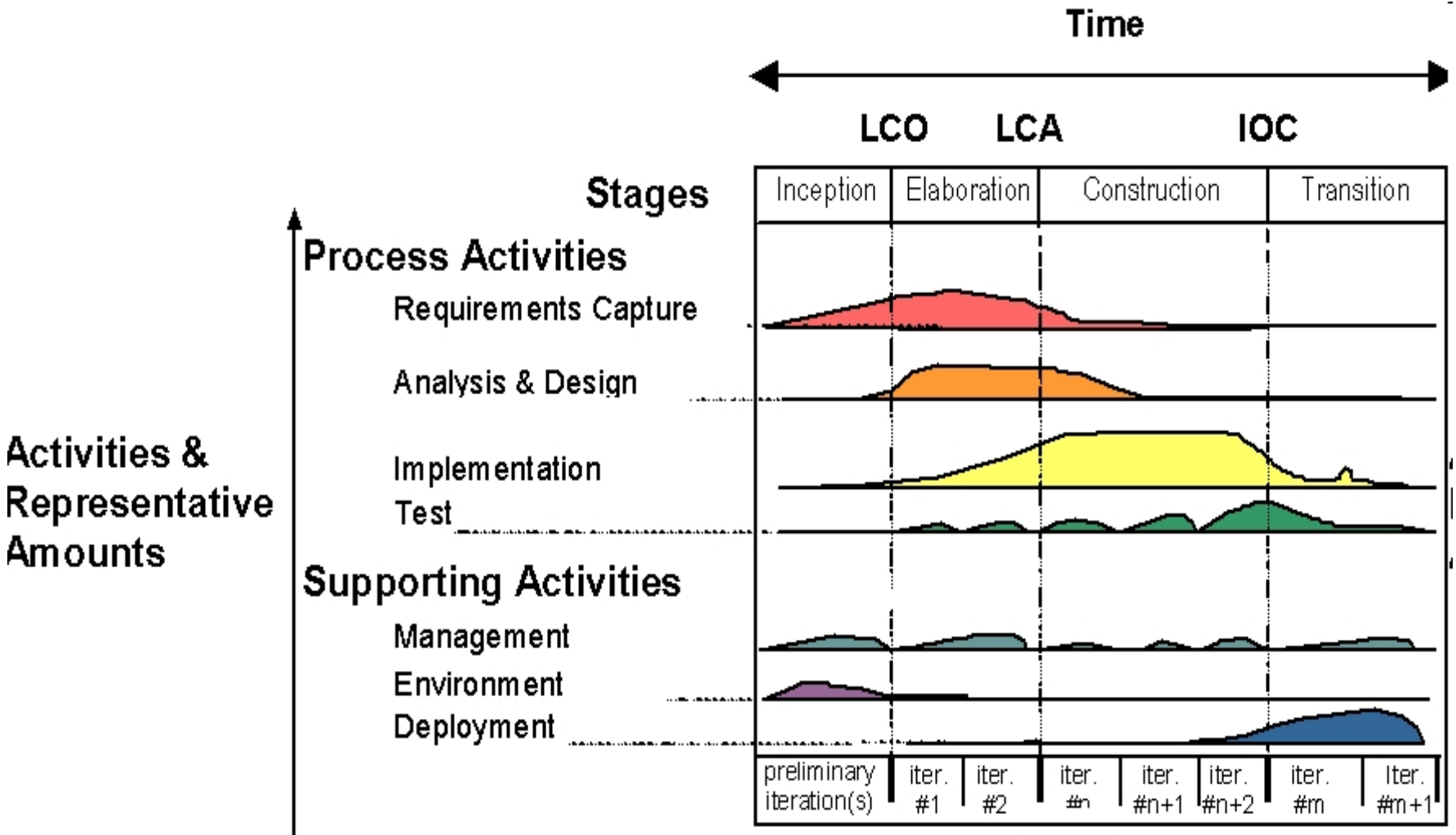

**Iterations** 

Převzato z http://csse.usc.edu/csse/research/CORADMO/

**Activities &** 

**Amounts** 

# **Softwarový proces**

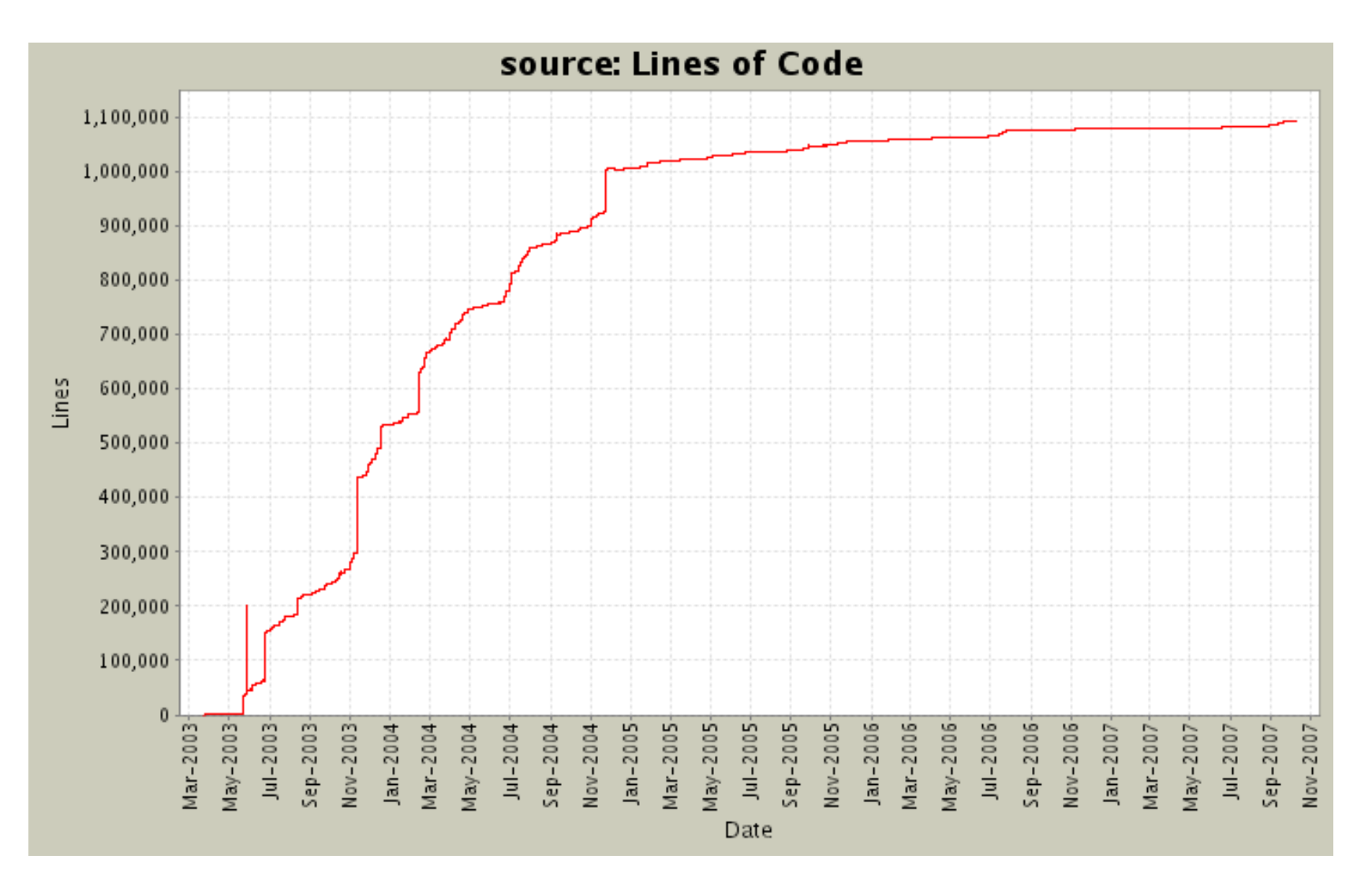

**PROFINIT** new frontier group

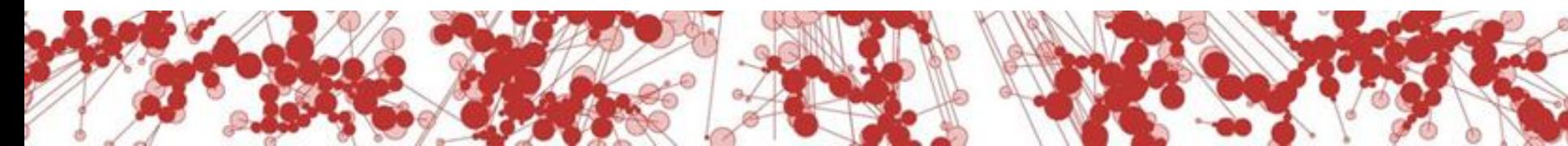

#### **SWEBOK**

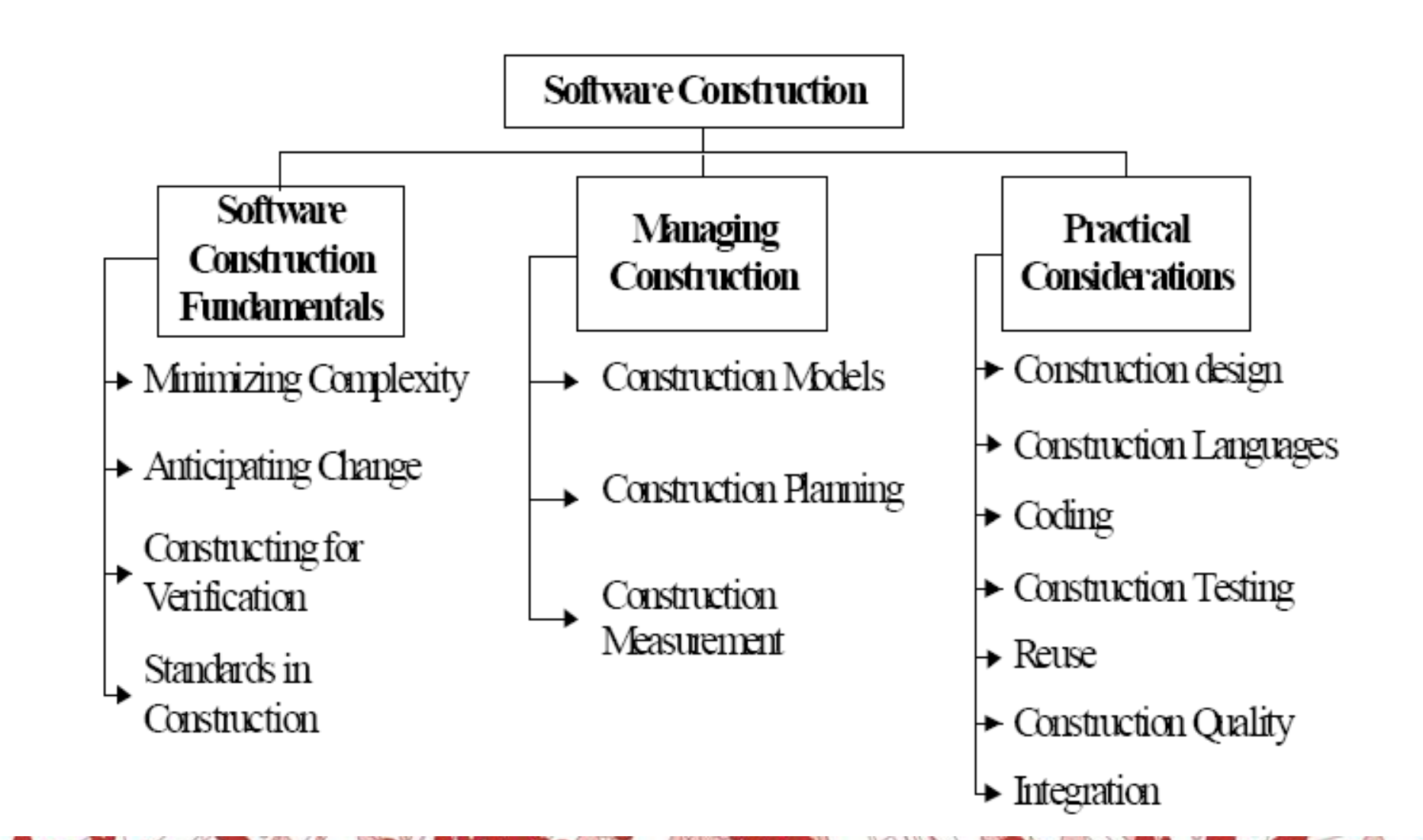

# **Poznatky z praxe**

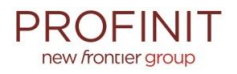

- o Programovat, když je jasné co (a jak)
	- viz vazba na LCA
	- některé části lze i předem (např. aspekty typu security, logování, výjimky, …)
- o Ctít architekturu a dizajn
	- jak zajistit dodržování základních pravidel?
		- automatizace kontrol, nástroje, …
- o Používat vhodné nástroje a hotové věci
	- testování, IDE, CI, skripty, evidence, …
	- znalost frameworks a knihoven je zásadní  $\rightarrow$  orientace, přehled, ...

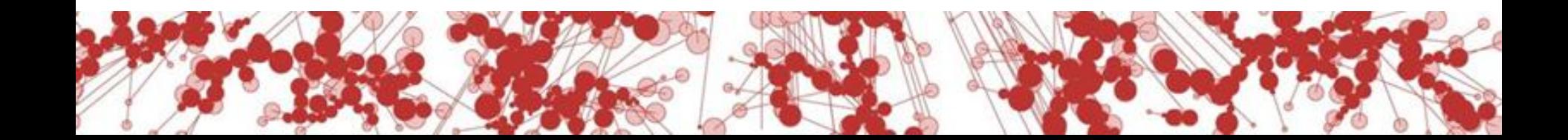

# **Poznatky z praxe**

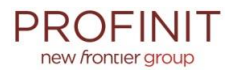

- o Znát a chápat základní koncepty SW konstrukce
	- synchronizace, vlákna, deadlocks, datové struktury, algoritmy, …
- o Psát testy (testovatelnost!), aplikovat statickou analýzu kódu
- o Pečovat o kód (revize, přezkoumání, …)
- o Vyhýbat se "rychlým, dočasným" řešením, mít jasná pravidla, refaktoring
- o Chápat ekonomiku projektu (firmy)
	- cena za bastlení, nízká kvalita
	- cena za "gold plating"

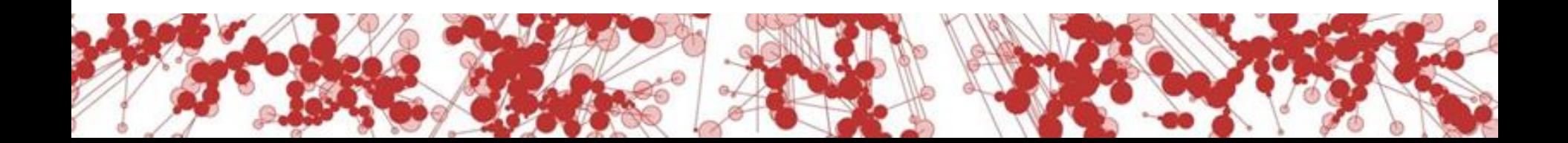

# Zajímavá témata

# **Test driven development**

#### **PROFINI** new frontier group

#### o Co to znamená?

- Testy
- **Implementace**
- **Testy**
- ...
- o Jaká je podstata?
	- Testovatelný SW
	- Existence testů
- o Pozor
	- Na zahlcení testy
	- Na údržbu testů

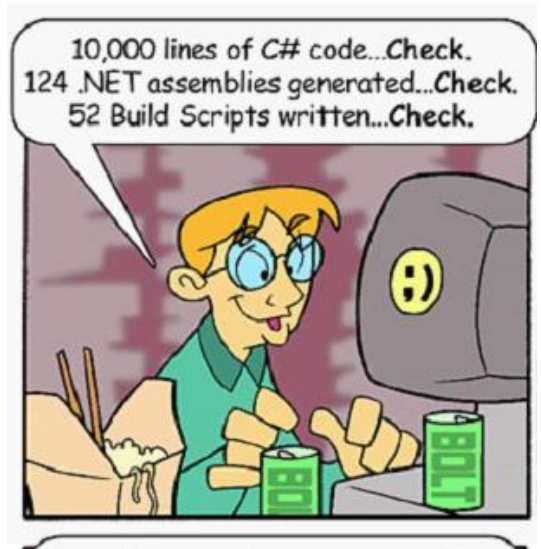

Now that my unit tests are written, I can start building my component!

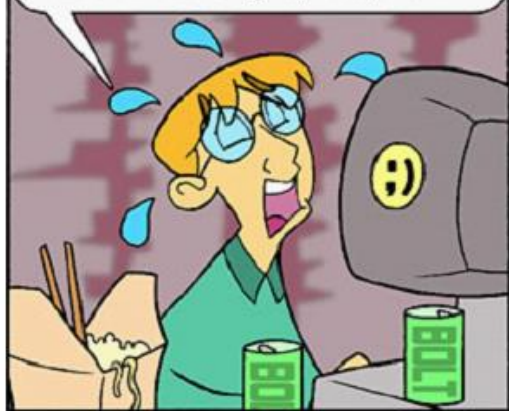

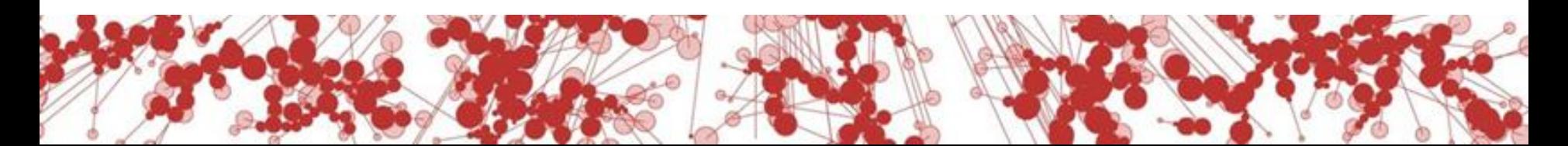

# **Refaktoring**

#### **What is Refactoring?**

Refactoring is a disciplined technique for restructuring an existing body of code, altering its internal structure without changing its external behavior. Its heart is a series of small behavior preserving transformations. Each transformation (called a 'refactoring') does little, but a sequence of transformations can produce a significant restructuring. Since each refactoring is small, it's less likely to go wrong. The system is also kept fully working after each small refactoring, reducing the chances that a system can get seriously broken during the restructuring.

*Martin Fowler, refactoring.com*

- o Není to zahození všeho a postavení z nuly
- o Existence testů nutná!
- o Dobrý design (např. encapsulation) podporuje refactoring

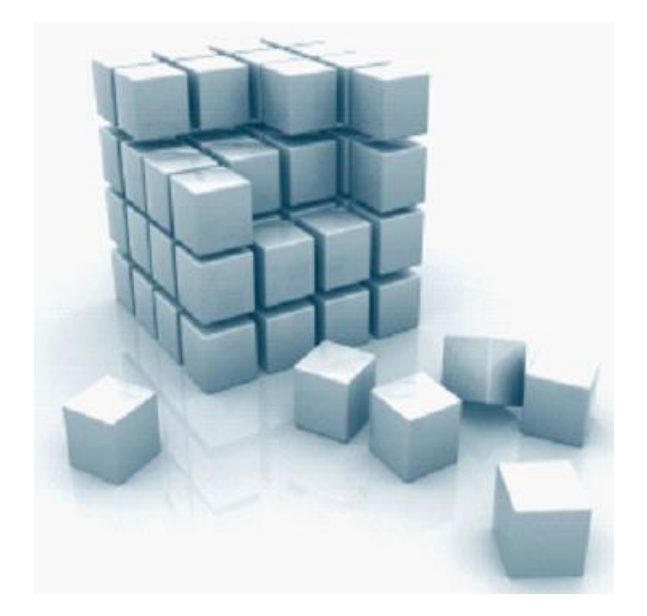

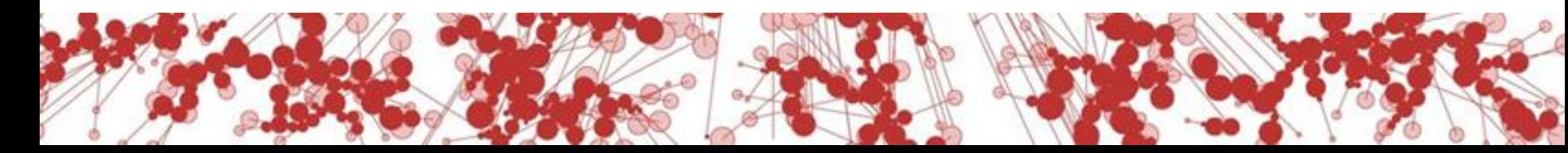

# **Self-documenting code**

- o Skutečný význam ?
	- neznamená absenci dokumentace
	- čitelný kód nenahradí koncepční dokumentaci (architektura, design moments, …)
- o Nezaměňovat s pojmem Literate programming
	- alternativa ke structured programming
	- autorem je slavný Donald Knuth
	- konstrukce velmi podobné lidskému jazyku
- o Problémy při chybějící dokumentaci
	- Význam větších funkčních celků
	- Pre/post conditions, invariants
	- **Inheritance**
	- … a mnoho dalších …
	- Ukázka View-controller kuchařka

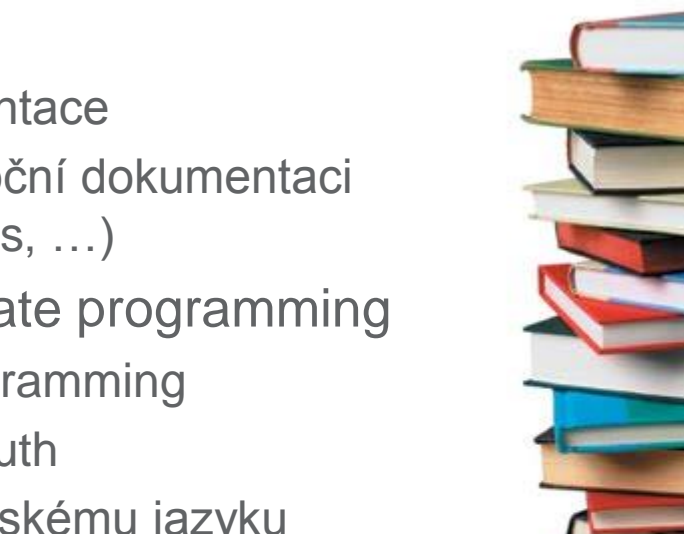

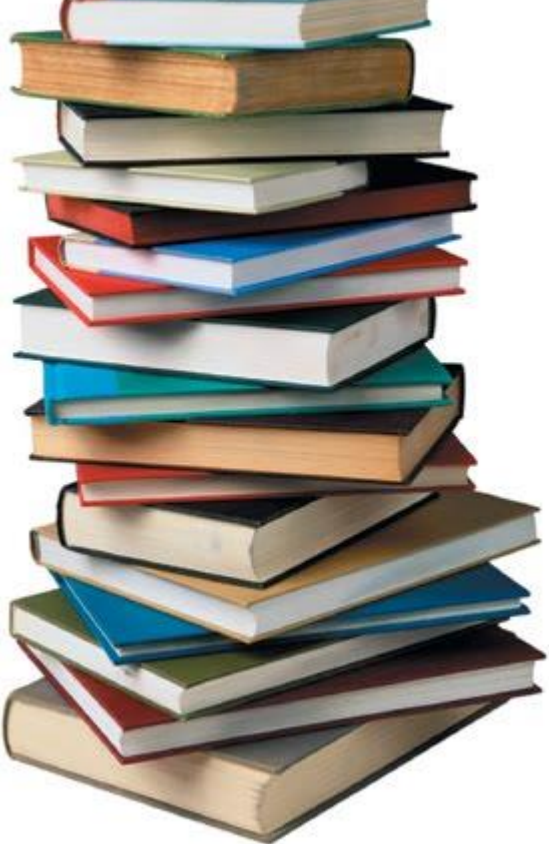

# **Technical debt**

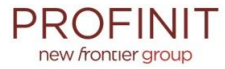

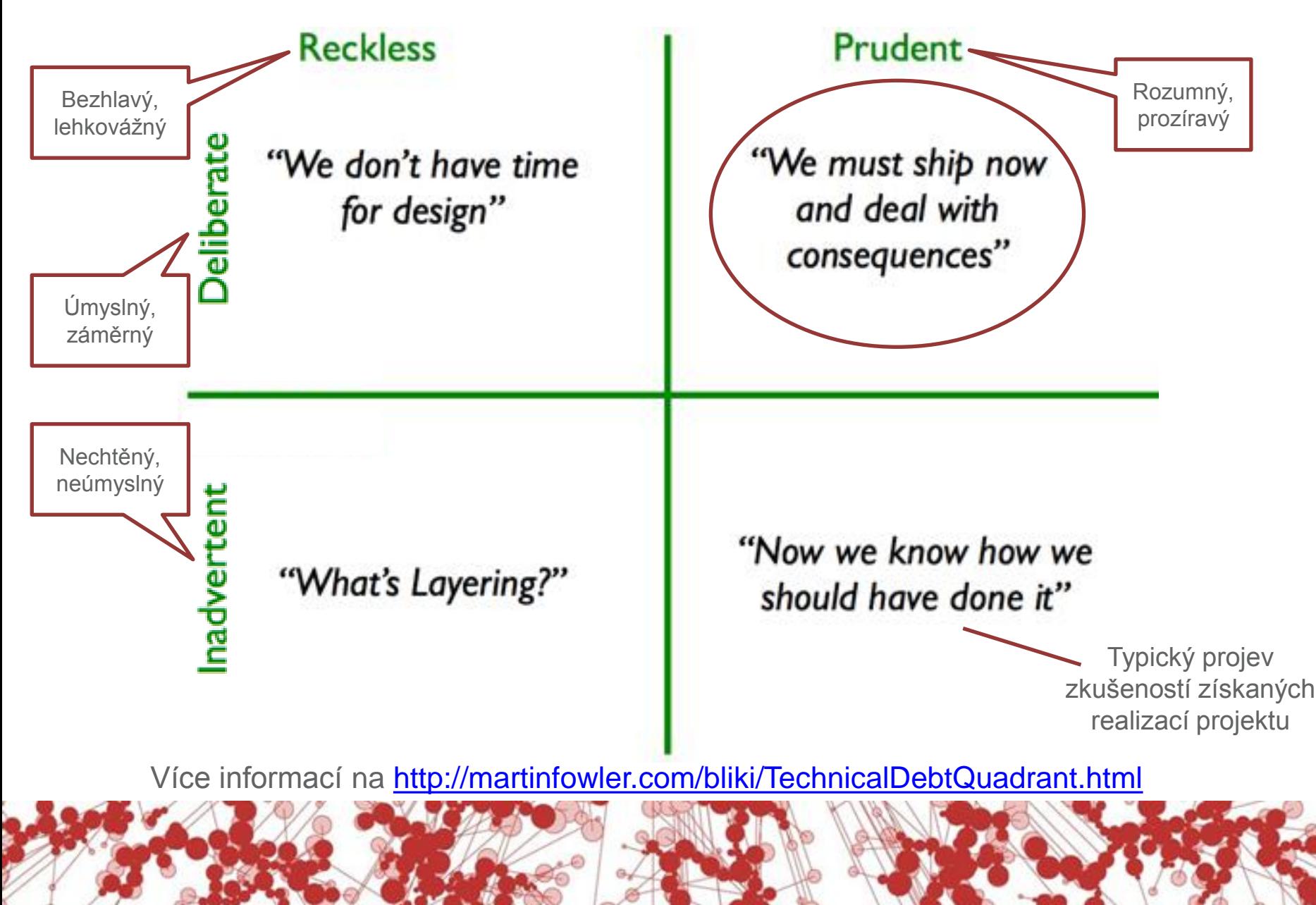

# **Zájem, vzdělávání, komunita**

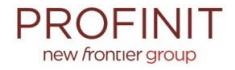

- o <http://www.javacodegeeks.com/>
- o <http://www.infoq.com/>
- o <http://www.theserverside.com/>
- o <http://martinfowler.com/>
- o <http://www.joelonsoftware.com/>
- … a mnoho dalších …
- … o knihách ani nemluvě …

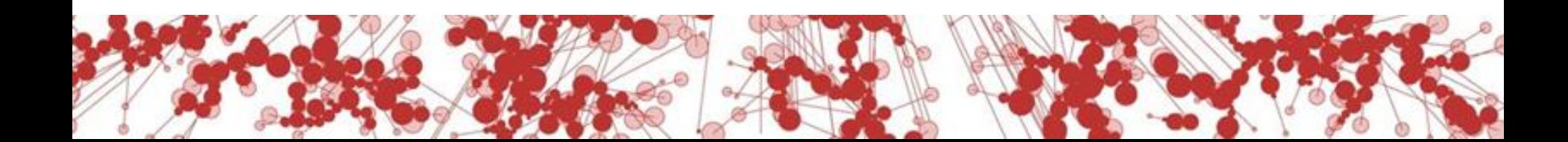

# Co je to kvalitní kód?

# **Kvalitní kód je…**

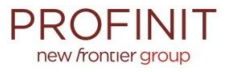

- o Bezchybný
- o Rychlý / Efektivní
- o Krátký?
- o Rafinovaný?
- o **Srozumitelný**
- o **Udržovatelný**

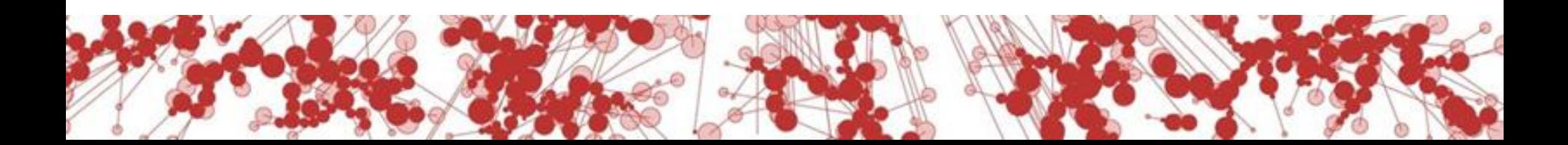

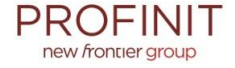

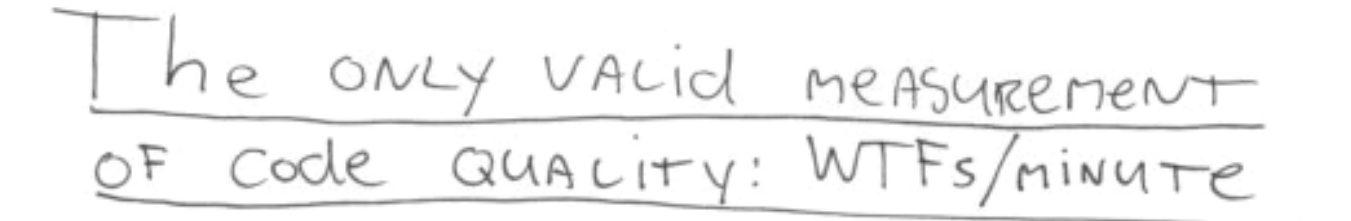

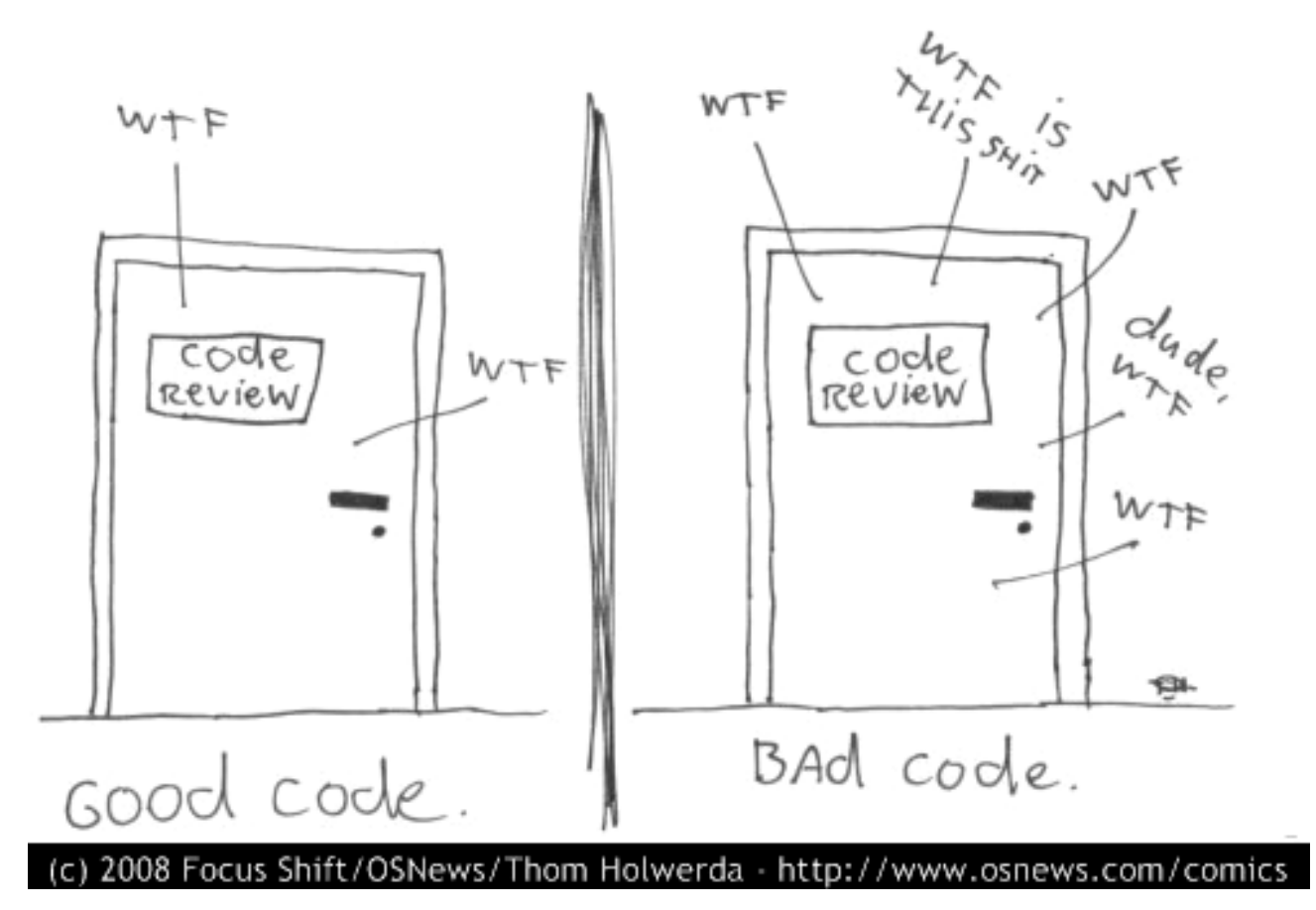

# **Proč psát srozumitelný kód**

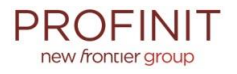

- o Kód píšete jednou, číst ho (vy nebo někdo jiný) budete pravděpodobně vícekrát
- o Pokud váš kód někdo nepochopí, snadno v jeho použití nebo úpravě udělá chybu
- o Nesrozumitelný kód nikdo nebude chtít používat

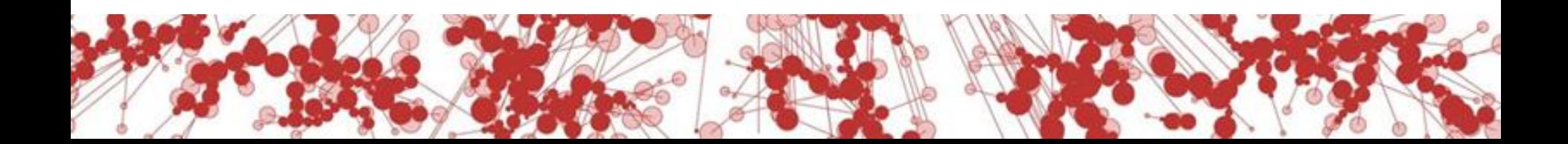

# **Kdy nepsat kvalitní kód?**

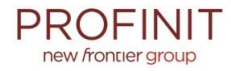

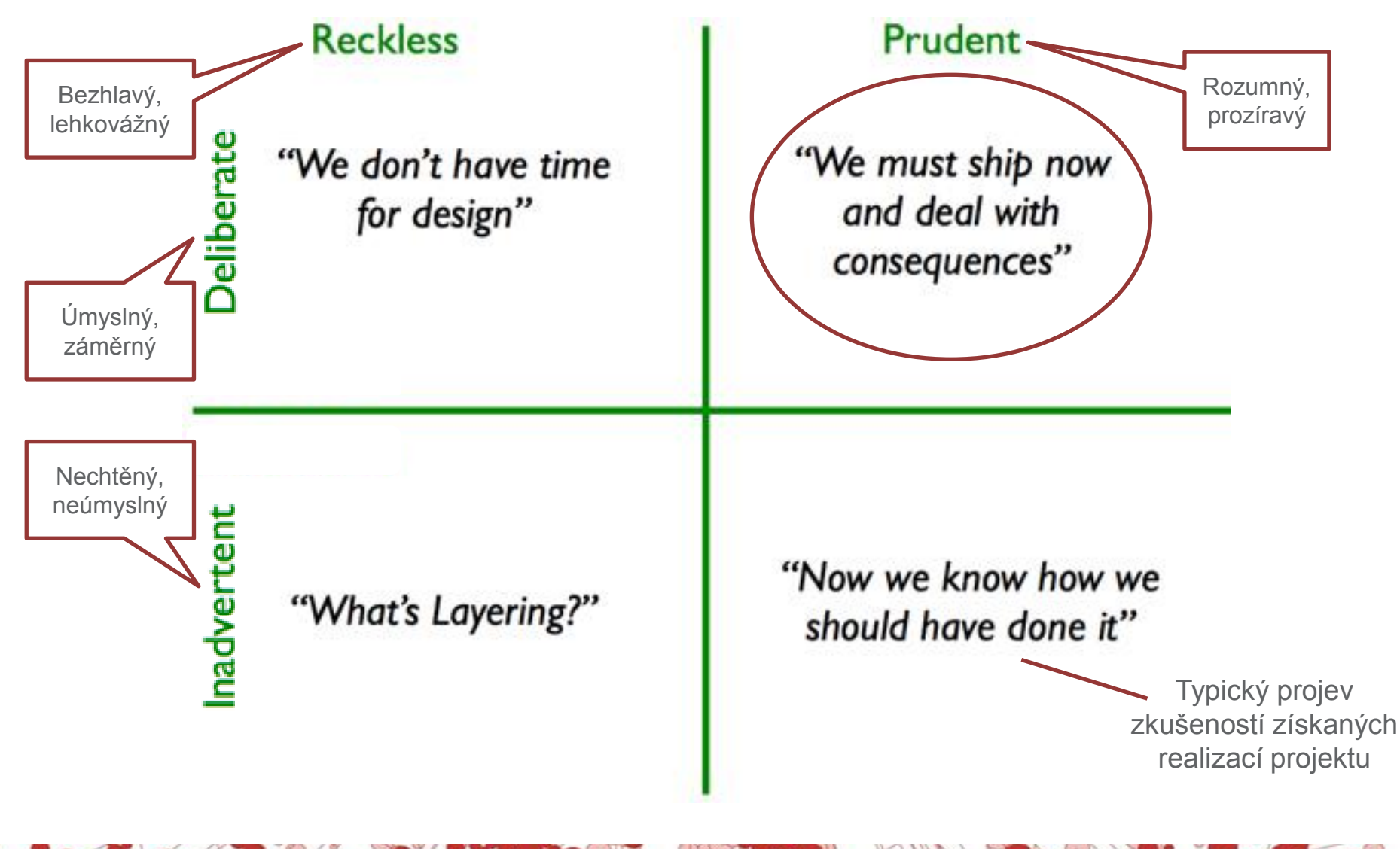

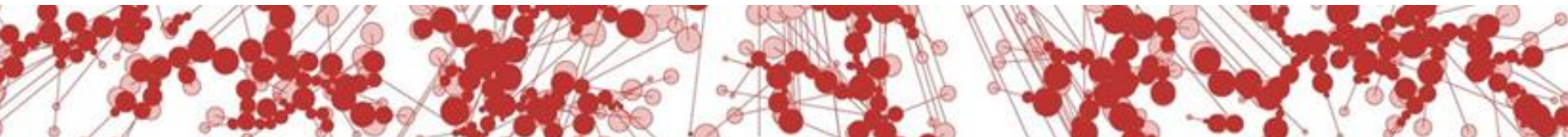

# Jak psát srozumitelný kód

# **Co bude uživatel vaší metody číst**

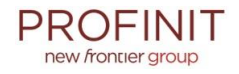

- 1. Jméno metody
- 2. Deklarované typy parametrů a návratové hodnoty
- 3. Jména deklarovaných parametrů
- 4. Javadoc
- 5. Samotný kód metody

o Čím dříve se dozví vše, co potřeboval, tím dříve může přestat číst (a ušetřit čas)

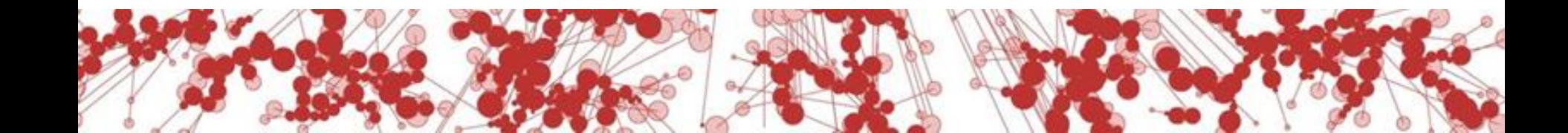

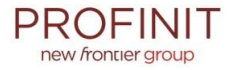

join()

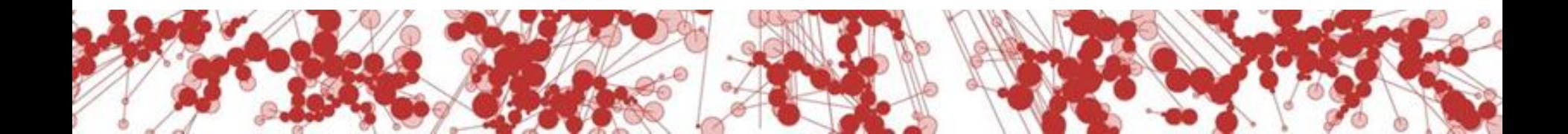

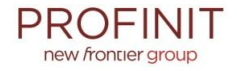

public static String join(Object[], String, int, int)

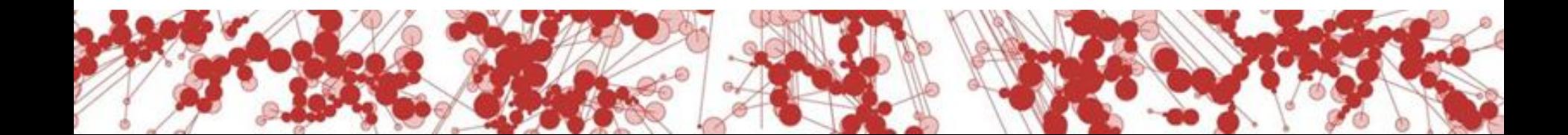

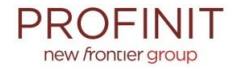

**public static String join(Object[] array, String separator, int startIndex, int endIndex)**

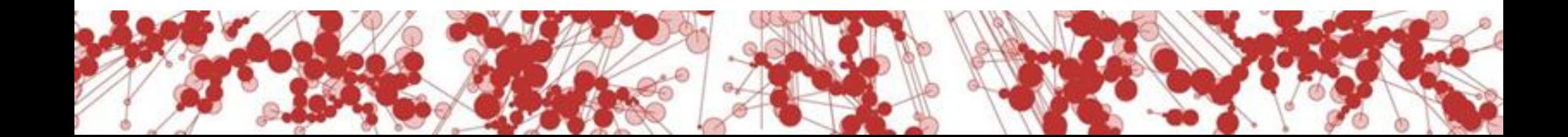

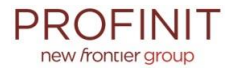

/\*\*

Joins the elements of the provided array into a single String containing the provided list of elements.

No delimiter is added before or after the list. A null separator is the same as an empty String (""). Null objects or empty strings within the array are represented by empty strings.

```
StringUtils.join(null, *) = null
StringUtils.join(\lceil \cdot \rceil, *) = ""
StringUtils.join(\lceil \text{null} \rceil, *) = ""
StringUtils.join(["a", "b", "c"], "--") = "a--b--c"
StringUtils.join(["a", "b", "c"], null) = "abc"
StringUtils.join(["a", "b", "c"], "") = "abc"
StringUtils.join(\lceil \text{null}, \cdots, \text{val} \rceil, \cdots, \cdots) = ",,a"
```
**Parameters:**

**array** the array of values to join together, may be null

**separator** the separator character to use, null treated as ""

 **startIndex** the first index to start joining from. It is an error to pass in an end index past the end of the array **endIndex** the index to stop joining from (exclusive). It is an error to pass in an end index past the end of the array **Returns:**

the joined String, null if null array input

\*/

**public static String join(Object[] array, String separator, int startIndex, int endIndex)**

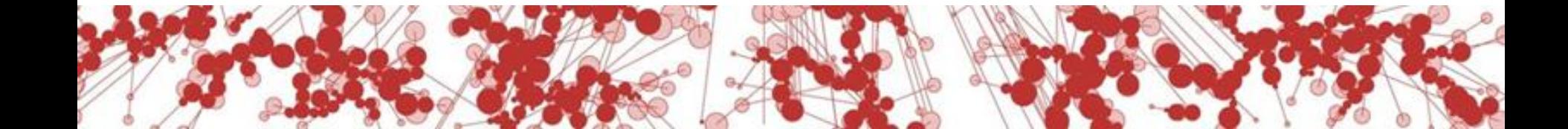

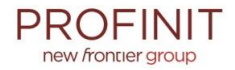

/\*\*

Joins the elements of the provided array into a single String containing the provided list of elements.

**No delimiter is added before or after the list. A null separator is the same as an empty String (""). Null objects or empty strings within the array are represented by empty strings.**

```
StringUtils.join(null, *) = null
StringUtils.join([], *) = ""
StringUtils.join([null], *) = ""
StringUtils.join(["a", "b", "c"], "--") = "a--b--c"
StringUtils.join(["a", "b", "c"], null) = "abc"
StringUtils.join(["a", "b", "c"], "") = "abc"
StringUtils.join([null, "", "a"], ',') = ",,a"
```
**Parameters:**

**array** the array of values to join together, **may be null**

**separator** the separator character to use, **null treated as ""**

 **startIndex** the first index to start joining from. **It is an error to pass in an end index past the end of the array endIndex** the index to stop joining from **(exclusive). It is an error to pass in an end index past the end of the array Returns:**

the joined String, **null if null array input**

\*/

**public static String join(Object[] array, String separator, int startIndex, int endIndex)**

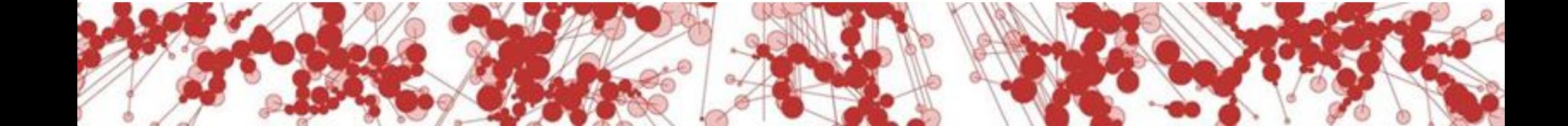

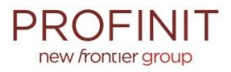

```
public static String join(Object[] array, char separator, int startIndex, int endIndex) {
    if (array == null) {
         return null;
     }
     int bufSize = (endIndex - startIndex);
    if (bufSize \leq 0) {
         return EMPTY;
     }
    bufSize *=( (array[startIndex] == null ? 16 : array[startIndex].toString().length()) + 1);
     StrBuilder buf = new StrBuilder(bufSize);
    for (int i = startIndex; i \lt endIndex; i++) {
        if (i > startIndex) {
             buf.append(separator);
         }
        if (array[i] != null) {
             buf.append(array[i]);
         }
     }
     return buf.toString();
}
```
# **Název metody**

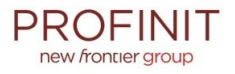

- o To první a často jediné, co z vaší metody bude většina lidí číst věnujte mu pozornost
- o Měl by být stručný a přitom dostatečně popisovat, co metoda dělá
- o Pokud se vám nedaří vhodný název vymyslet, může to být špatným návrhem metody
	- Metoda dělá více různých věcí (měla by dělat vždy jen jeden svůj úkol)
	- Nemáte vlastně jasno, co má metoda dělat

o Pokud jste při vymýšlení jména přišli na špatný návrh metody, ušetřili jste si dost času, který byste jinak strávili později přepisováním kódu

o Kvíz: co dělá tato metoda? dontStoreDataToCache()

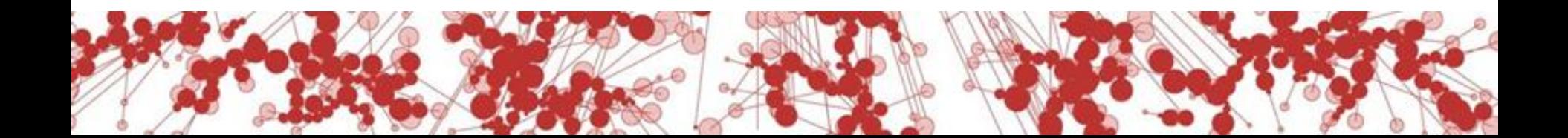

<sup>–</sup> …

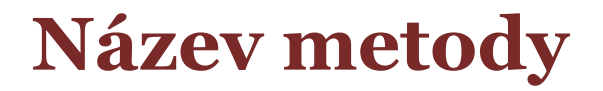

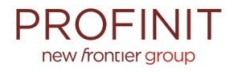

isSaveBasicDataAndTemplateAttributeValuesDeactivateDocumentReturnPossible()

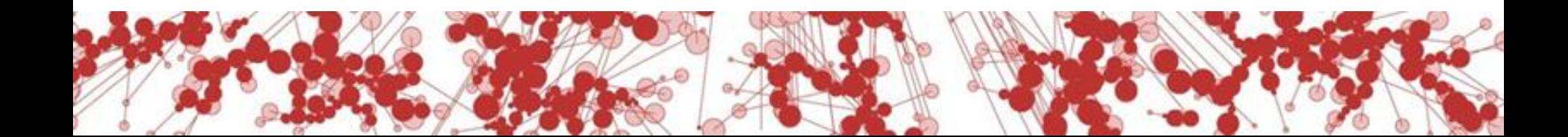

# **Jména a typy parametrů**

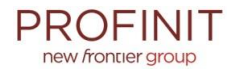

o Jméno by mělo popisovat, co daný objekt reprezentuje – nejen sám o sobě, ale i v kontextu použití parametru:

> void merge(Graph graph1, Graph graph2) vs. void merge(Graph inputGraph, Graph outputGraph)

- o U typovaných jazyků využívejte datové typy
	- Toto by měla být naprostá samozřejmost
	- Speciálně v Javě se ale často setkávám zejména s ignorováním enums (místo enumu se často používají booleany nebo soustavy konstant)
	- Zdá se, že velmi populární je místo "strongly typed" používat "stringly typed" přístup:
		- Text: "abc"
		- $\cdot$  Číslo $\cdot$  "42"
		- Objekt obsahující jednu textovou a dvě číselné položky: "abc\_42\_666"
		- Přístup k první číselné položce objektu: myObjectString.split("\_")[1]

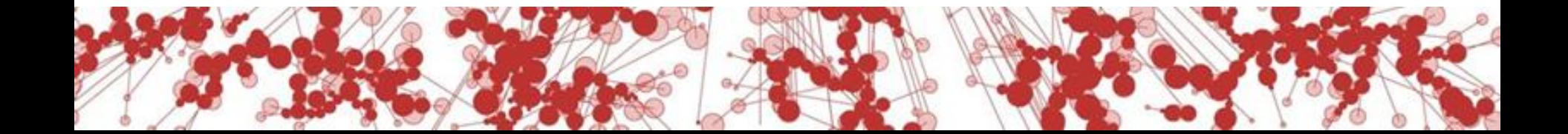

# **Co nepovažuji za užití datových typů**

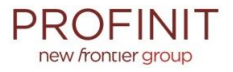

o Map<Vertex, Set<Boolean>>

o List<List<List<String>>>

o Map<List<Object>, HashSet<Pair<Integer, Integer>>>

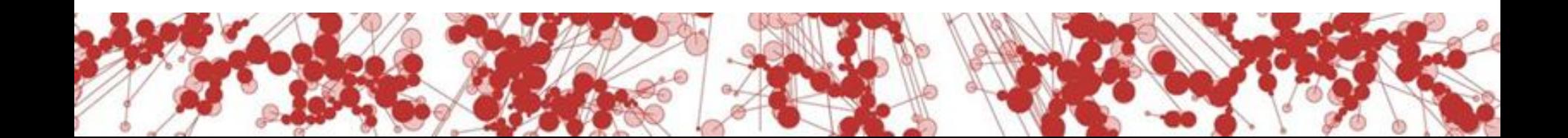

#### **Parametry**

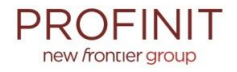

- o Metoda s příliš velkým počtem parametrů je nepřehledná protected PdfPTable getPrijemcePlneniTable(float documentWidth, String nazevLeasingovky, String cisloLeasingoveSmlouvy, String smluvniServis, String prijemceCisloUctu, String prijemceJmeno, String prijemceUliceCP, String prijemceObecPSC, boolean pojisteniJindeExistuje, String pojisteniJindeNazev, Boolean dphAnoNeNull, String zpusobUhradyKey, String datum, boolean isDPH, String sTextPodPodpisem)
- o Parametry typu boolean nejsou příliš vhodné
	- Nutno v názvu parametru jasně deklarovat, co znamená true a co false
		- Jméno parametru ale nemusí být vždy dostupné (např. v Javě, mám-li knihovnu bez javadoc a zkompilovanou bez jmen parametrů, vidím jen typ bez jména)
	- Při volání metody není na první pohled význam boolean parametru obvykle zřejmý
		- newTable(tableName, parentDatabase, true)
		- newTable(tableName, parentDatabase, TableType.GLOBAL TEMPORARY)

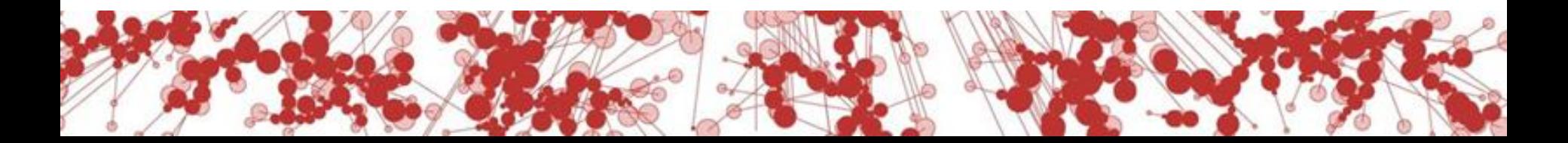

### **Javadoc**

- o Dohodněte se na jazyku a dodržujte ho
	- V angličtině může být problém se vyjádřit (zejména odborné pojmy)
	- Komentáře v češtině vyžadují neustále přepínat klávesnici a jazyk "v hlavě"
	- Komentáře v "cestine" nevypadají dobře
- o Dokumentujte chování vůči null (všude tam, kde to není očividné)
	- U atributů objektu / třídy zda může někdy být null a co to znamená
	- U parametrů metod zda může být null a co se v tom případě stane
	- U návratových hodnot zda a v jaké situaci může metoda vrátit null
- o U kolekcí a polí vnímejte rozdíl mezi prázdnou kolekcí a null
	- Většinou dává lepší smysl prázdná kolekce ("seznam nalezených prvků je prázdný") než null ("seznam nalezených prvků neexistuje")
	- Nenechte se vést leností nebo dojmem větší efektivity / úspory paměti při použití null (Java: Collections.emptyList())

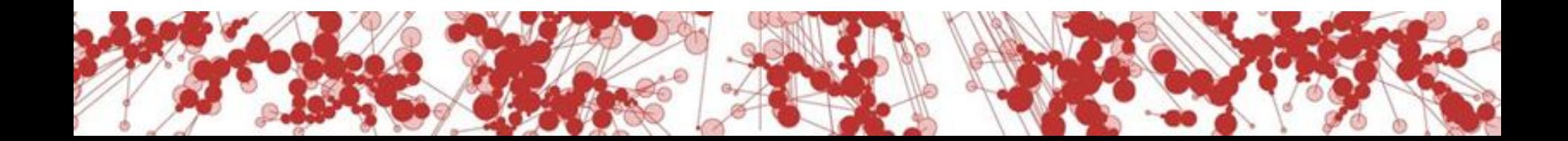

### **Javadoc**

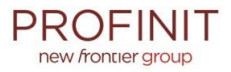

```
/**
* Metoda cislo zaznamu milestone v cache nebo -1
* @param firstRow
* @param lastRow
* @param extraRecords
* @return
* @throws ExpiredDataException
```

```
*/
```
public CachedData getTimeMilestoneCachedData(..)

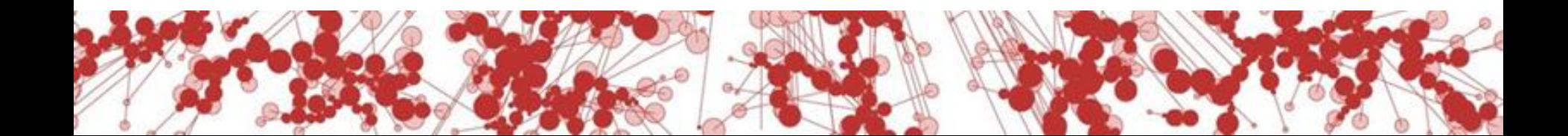

### **Kód**

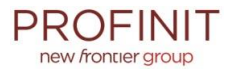

- o Dodržujte konvence daného jazyka (jména, formátování, …)
- o Orientace na čtenáře kód bude čten víckrát, píšete jej jednou
	- Lenost zde není dostatečným argumentem
- o Jména proměnných (a všeho ostatního) volte dostatečně srozumitelná
	- Příklad z jedné revize: v cele třídě mnoho nevhodných názvů proměnných – "bi", "is", "bos", "asr", "s", "m", "baos", "dos" a můj favorit, pole s názvem "array"
	- Kvíz: co ošetřuje následující podmínka?
		- if(lv >= 0 && df >= 0 && this.hasRows() &&

df < this.getRows().length) { … }

- Všeho s mírou obecně čím větší rozsah platnosti, tím důležitější je jasné jméno
- Srozumitelnost != délka např. význam proměnné "i" je obecně známý
- o Nepoužívejte jednu proměnnou ke dvěma účelům
- o Ternární operátor je efektní, ale leckdy poněkud nečitelný
	- Kvíz: co vrátí následující výraz?
		- $(0 \times 1)$  ? 2 : 3 + 4

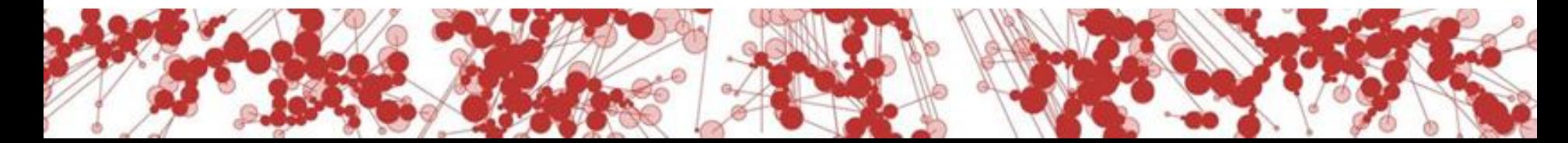

# **A Roguelike in less than 512 Bytes**

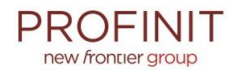

```
#include<stdlib.h>
#define F(n)for(j=0;j<n;j++)
#define r rand()
int main(){int x,s=46,n,i,j,z=77,l[z];char m[z*s],h[z];initscr();raw();F(z*s)j[
m]=35;F(s)for(j[l]=i=(r%4+3)*z+(n=r%17*z+r%s+z);n<=i;n+=z)for(x=n;x<=n+j/2;m[++
x]=s;F(9)l[j][m]=z,j[h]=2;m[*l]=64;*h=5;l[j][m]=62;F(z){x=n=l[i++,i%=9];if(i)!
i[h] \mid |*1^(n+=r%3+r%3*z+\sim z) \mid |-*h?0:abort();else{F(25)mvaddnstr(j,i,m+j*z,z);j=s
-getch();m[n+=j/3*z-j%3+153]^62||main();F(9)l[j+1]^n||--h[j+1]||n[m]--;}n[m]^s
||((m[1[i]=n]=x[m],x[m]=s);
```
*This weighs in at a hefty 493 bytes of C source code. I call it the "Monster Caves".*

*Note that the game doesn't have enough bytes to remember (and print out) your kill total, so you'll have to do that yourself.*

*If you get stuck in a disconnected part of a level, try pressing some other keys... you may just be able to teleport out.*

*http://locklessinc.com/articles/512byte\_roguelike/*

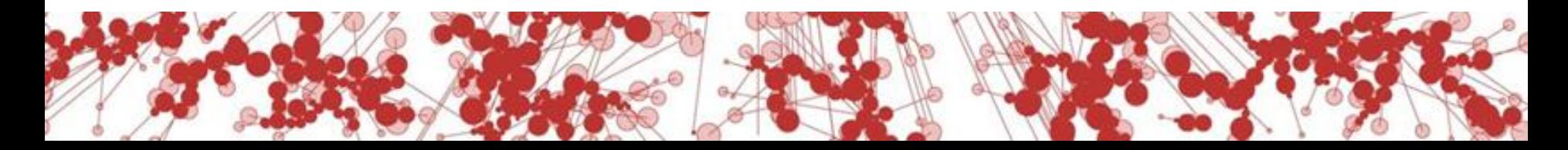

```
if (typZadosti == ZALOZENI_SMLOUVY) {
     zalozSmlouvu();
} else {
     zrusSmlouvu();
}
```
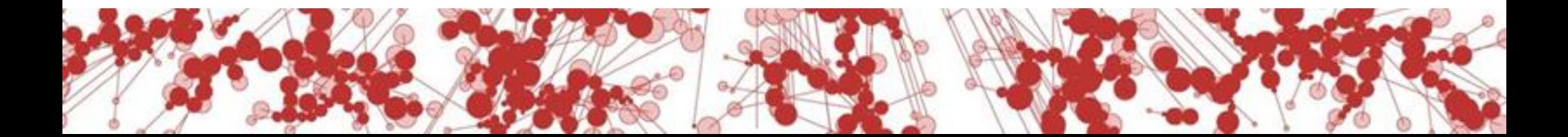

**PROFINIT** new frontier group

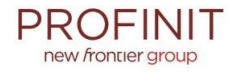

```
if (typZadosti == ZALOZENI_SMLOUVY) {
    zalozSmlouvu();
} else if (typZadosti == ZRUSENI_SMLOUVY) {
```

```
 zrusSmlouvu();
```
}

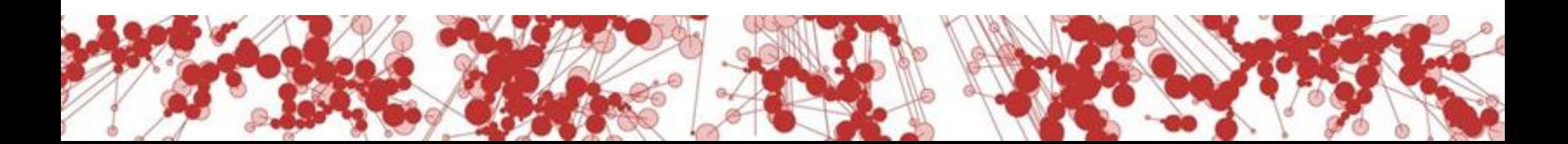

```
if (typZadosti == ZALOZENI_SMLOUVY) {
     zalozSmlouvu();
} else if (typZadosti == ZRUSENI_SMLOUVY) {
     zrusSmlouvu();
} else {
     throw new IllegalArgumentException(
                 "Nepodporovany typ zadosti: " + typZadosti);
}
```

```
if (typZadosti == ZALOZENI_SMLOUVY) {
     zalozSmlouvu();
} else if (typZadosti == ZRUSENI_SMLOUVY) {
     zrusSmlouvu();
}
```
// else do nothing

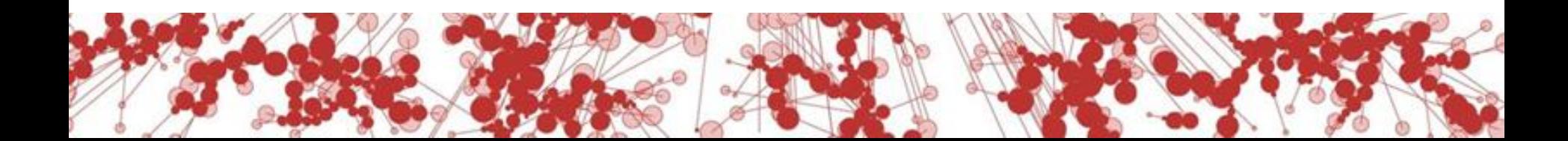

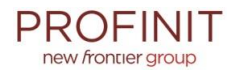

int pocetCelychMesicuDoKonceKvartalu =  $0;$ 

```
switch(mesicVRoce%3) {
```
}

```
 case 0: pocetCelychMesicuDoKonceKvartalu = 0;break;
```
- case 1: pocetCelychMesicuDoKonceKvartalu = 2;break;
- case 2: pocetCelychMesicuDoKonceKvartalu = 1;break;

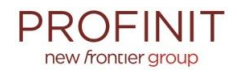

int pocetCelychMesicuDoKonceKvartalu =  $\theta$ ; switch(mesicVRoce%3) {

}

```
 case 0: pocetCelychMesicuDoKonceKvartalu = 0;break;
```

```
 case 1: pocetCelychMesicuDoKonceKvartalu = 2;break;
```

```
 case 2: pocetCelychMesicuDoKonceKvartalu = 1;break;
```

```
 default: throw new IllegalStateException(
```
"Nastala situace, ke ktere nemuze dojit");

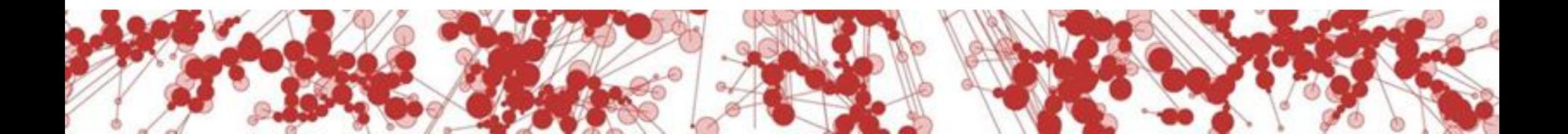

## **Je tento konstruktor prázdný záměrně?**

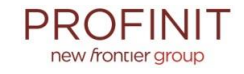

protected MyObject() {

};

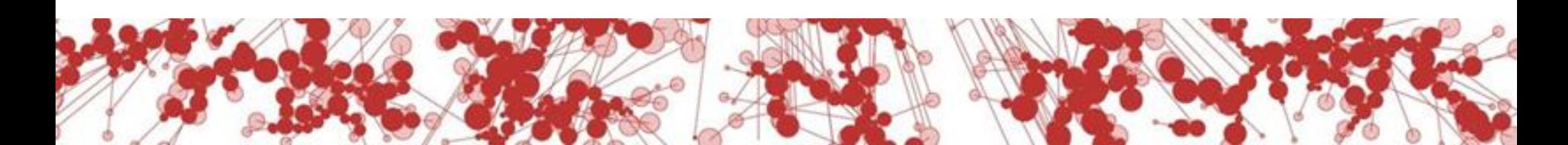

### **Je tento konstruktor prázdný záměrně?**

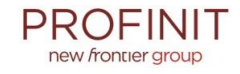

```
protected MyObject() {
     /* empty */
};
```
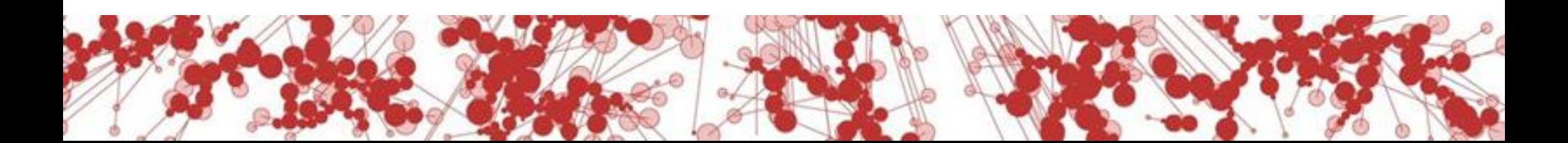

# Dřív to fungovalo...

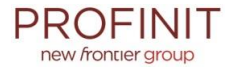

data.id = new EntityId(this.data.size());

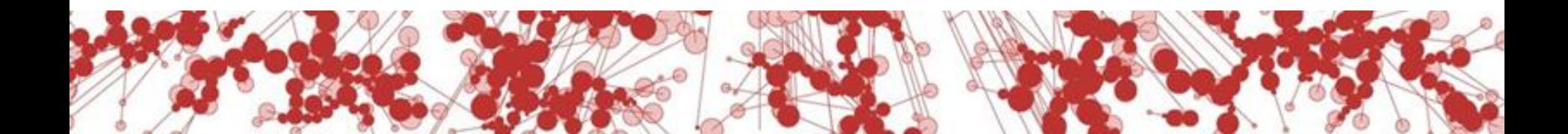

# Perličky

### Prostě to zařídíme

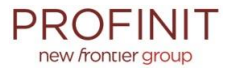

// Vratit proste null. return null;

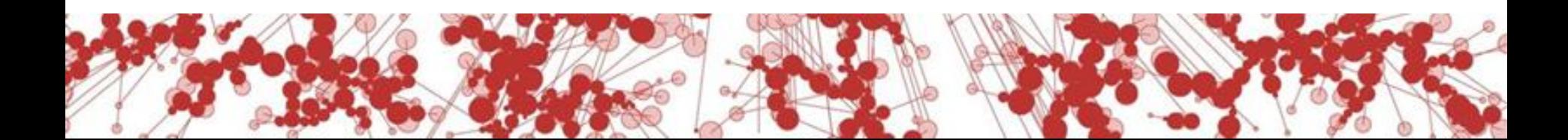

# **Kdy se zobrazí nabídka úvěrů?**

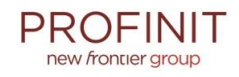

```
/**
 * Method returns true if credit lines should be shown.
 *
 * @return true if credit lines should be shown otherwise false
 */
public boolean isShowCreditLines() {
     return
         // Showing depends of dynamic property and if user is in pilot mode (show only in pilot to
         // users in pilot mode if constant is true, if false, show to all)
        ((ebankingUser.getPilot() == null) || (!EbankingConstraints.CREDIT LINES FUNCTIONS PILOT) ||)(Boolean.TRUE.equals(ebankingUser.getPilot()) && EbankingConstants.CREDIT_LINES_FUNCTIONS_PILOT))
                 // and (home tab is shown and there are no campaigns)
                 && ((menuBean.isHomeTab() && !bcs.isShowCampaigns())
                 // or ((we are on loans tab (TAB_LOANS) on specific menu item (MNU_LST_CRE_MORA_GET)
                 // or on eshop (TAB_ESHOP)) and client has no approved application)
                 || (((menuBean.isWantedTab(MenuNameS24.TAB_LOANS.name())
                 // THU: tento kod je zakomentovan, protoze nefuguje nastavovani actualMenuItem spravne
                                  /*&& (menuBean.getActualMenuItem() != null) &&
                                        menuBean.getActualMenuItem().name().toUpperCase().equals(
                                           MenuNameS24.MNU LST CRE MORA GET.name())*/
\overline{\phantom{a}} || menuBean.isWantedTab(MenuNameS24.TAB_ESHOP.name())) &&
                                                        bcs.getApprovedApplicationID() == null))
                 // and there exist some credit lines
                 && !isItemListEmpty();
}
```
# **Map není nikdy dost**

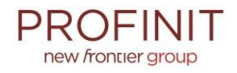

public interface IValidator {

}

```
public void validate(
    Object[] objects,
    Map<Object, Object> globalParams,
    Map<Object, Object> localParams,
    Map<Object, Object> rowParams,
    Locale locale);
```
# **DB** procedura

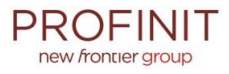

 $\bullet\quad \bullet\quad \bullet$ Nazev ulozene procedury: esipo\_s\_prehl\_rotv  $**$  $**$ Funcionalita: Procedura slouzi  $***$  $**$ 

Vstupni parametry:  $**$ 

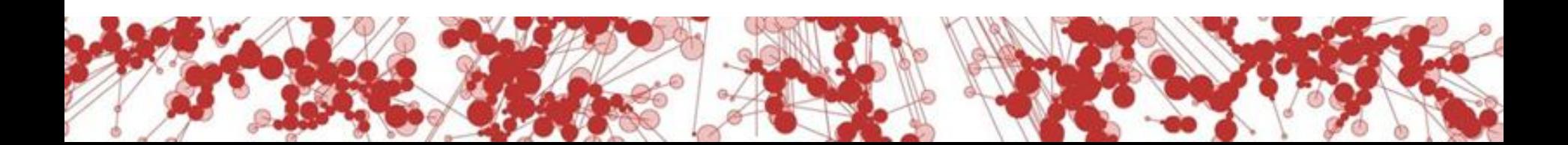

### **DB access layer**

...

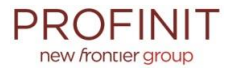

if  $((@zadost = null and @smlowa = null)$  or (@zadost = null and @smlouva <> null))

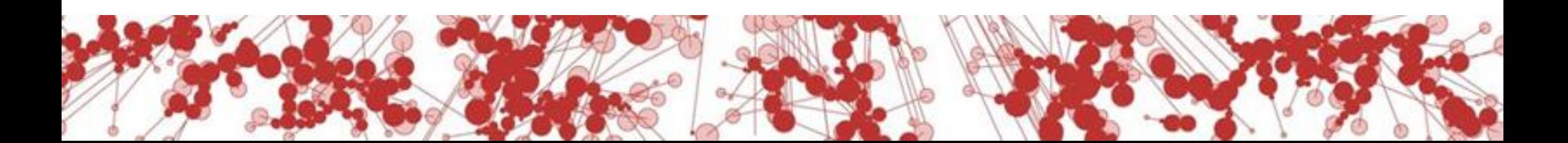

# **Trocha logiky**

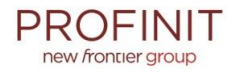

public void setPlatnostDoOdvolani(boolean platnostDoOdvolani) {

```
 if (platnostKontaktniAdresy == null) {
     platnostKontaktniAdresy = new IntervalOdDo();
```

```
}<br>}
 else {
```
}

```
 platnostKontaktniAdresy = new
IntervalOdDo(platnostKontaktniAdresy.getZacatek(), null);
  }
```
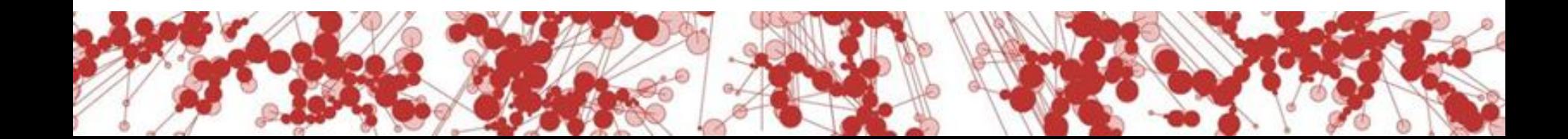

# **Velmi defenzivní**

}

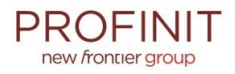

```
ConfigFileReader oConfigFileReader =
     new ConfigFileReader(getConfFilePathSecurity());
if (oConfigFileReader == null) {
 ...
```
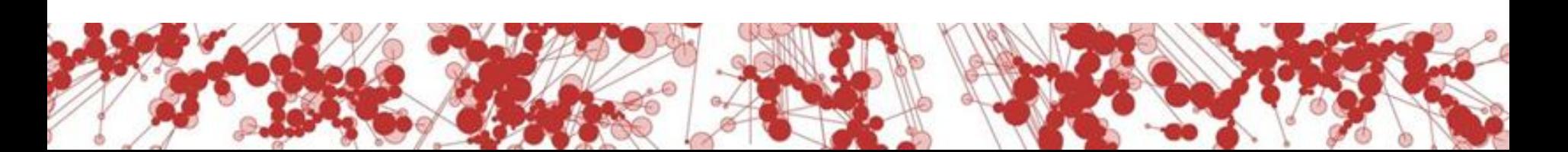

#### A na závěr to nejhorší...

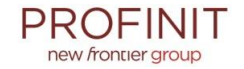

```
private Object[][] s24ReportsGroup = {
        {"9001", "GROUPSTACK", new int[]{11, 12, 13, 14, 15, 828}, "111112"},
        {"9002", "GROUP", new int[]{30, 822}, "dd"},
        {"9003", "GROUP", new int[]{40, 10, 824, 826}, "d0d0"},
        {"9004", "GROUP", new int[]{200, 205}, "dl"}
                                                                                          //Ac\mathcal{F}private Object[][] b24ReportsGroup = {
        {"9005", "GROUPSTACK", new int[]{320, 321, 820}, "112"},
        {"9006", "GROUP", new int[]{300, 830}, "dd"},
        {"9007", "GROUP", new int[]{310, 311, 832, 834}, "d0d0"},
        {"9019", "GROUP", new int[] {310, 311}, "dl"},
                                                                                           //P{"9030", "GROUP", new int[]{870}, "d"},
                                                                                            \frac{1}{2}{"812", "GROUP", new int[]{812, 813, 814}, "ddd"}
\mathcal{L}private Object[][] uacReportsGroup = {
                                                                                           \frac{1}{2}{"9008", "GROUP", new int[]{210, 211, 212, 213}, "dddd"},
        {"9009", "GROUP", new int[]{50}, "d"},
                                                                                         //Po{"9010", "GROUP", new int[]{60}, "d"},
                                                                                         //Po//P{"9011", "GROUP", new int[]{530, 531, 532}, "ddd"},
                                                                                            \frac{1}{2}{"9012", "ROWS", new int[]{540, 541, 542, 543}, "1111"},
        {"9013", "GROUP", new int[]{221}, "ddd"},
                                                                                //Celkov\bullet po'
        {"9014", "GROUP", new int[]{230}, "d"},
                                                                                         //Po€
        {"9015", "GROUP", new int[]{560, 561, 562, 563, 564, 565, 566}, "ddddddd"},
        {"9025", "GROUP", new int[]{810}, "d"},
        {"9026", "GROUP", new int[]{811}, "d"}
\mathcal{L}private Object[][] qsmRepository = \{{"9016", "ROWS", new int[]{640, 641, 642, 643, 644, 645, 646, 647}, "11111111"},
        {"9017", "GROUP", new int[]{750, 751, 752}, "ddd"}
                                                                                           1/S37
```
# Goodies

## **Templates, checklists, literatura**

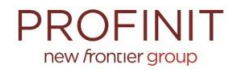

#### Materiály SWENG - Construction

#### ČLÁNKY

▶ "Best Practices" Columns by Steve McConnell

#### **KNIHY**

» Steve McConnell, Code Complete, 2nd Edition. Redmond, Wa.: Microsoft Press, 2004

#### **CHECKLISTS**

- CxCheck Conditionals.txt
- CxCheck ConstructingRoutine.txt
- CxCheck ControlStructureIssues.txt
- CxCheck DataCreation.txt
- CxCheck DocumentingCode.txt
- CxCheck HighQualityModules.txt
- CxCheck HighQualityRoutines.txt
- CxCheck Layout.txt
- ► CxCheck Loops.txt
- CxCheck NamingData.txt
- CxCheck OrganizingCode.txt
- CxCheck UnusualControlStructures.txt
- ► CxCheck UsingData.txt

Všechny odkazované materiály jsou poskytnuty výhradně za účelem výuky softwarového inženýrství.

© Of Respective Parties 2007-2009